#### How to make more users love free software

Clarissa Lima Borges cborges@gnome.org

#### About me

- Software Engineering student at University of Brasília
- GNOME UX research intern through Outreachy
- Member of the GNOME Foundation

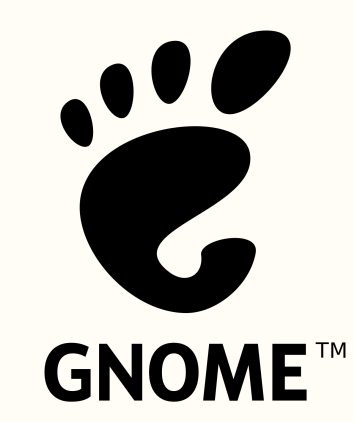

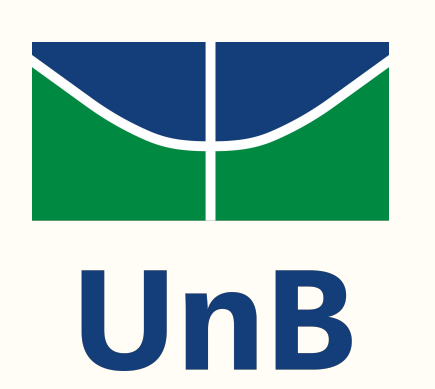

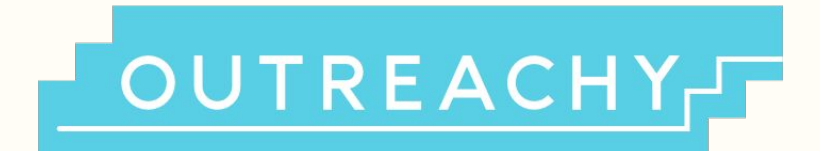

## What is usability?

## What is usability?

- . Learnability
- Efficiency
- Memorability
- Errors (recover from errors)
- . Satisfaction

# Why usability?

- 1. Usability focuses on users
- 2. People use products to be productive
- 3. Users are busy people trying to accomplish tasks
- 4. Users decide when a product is easy to use

### Usability and Free Software

## How do we ensure good usability?

### What is usability testing?

#### Evaluate **representative** people doing **representative** tasks on your design!

# Some types of usability testing

- . Field observation
- Questionnaires
- Thinking Aloud
- Eye tracking

#### Where can we run tests?

- Paper prototypes
- . High fidelity prototypes
- . Released designs

#### How to do usability tests on my own?

## Recipe :)

- 1. Decide what needs to be tested
- 2. Write tasks and scenarios
- 3. Prepare the test environment
- 4. Test your own test!
- 5. Find out how many testers do you need
- 6. Run the tests
- 7. Analyze the results

### Example: tests on Files program

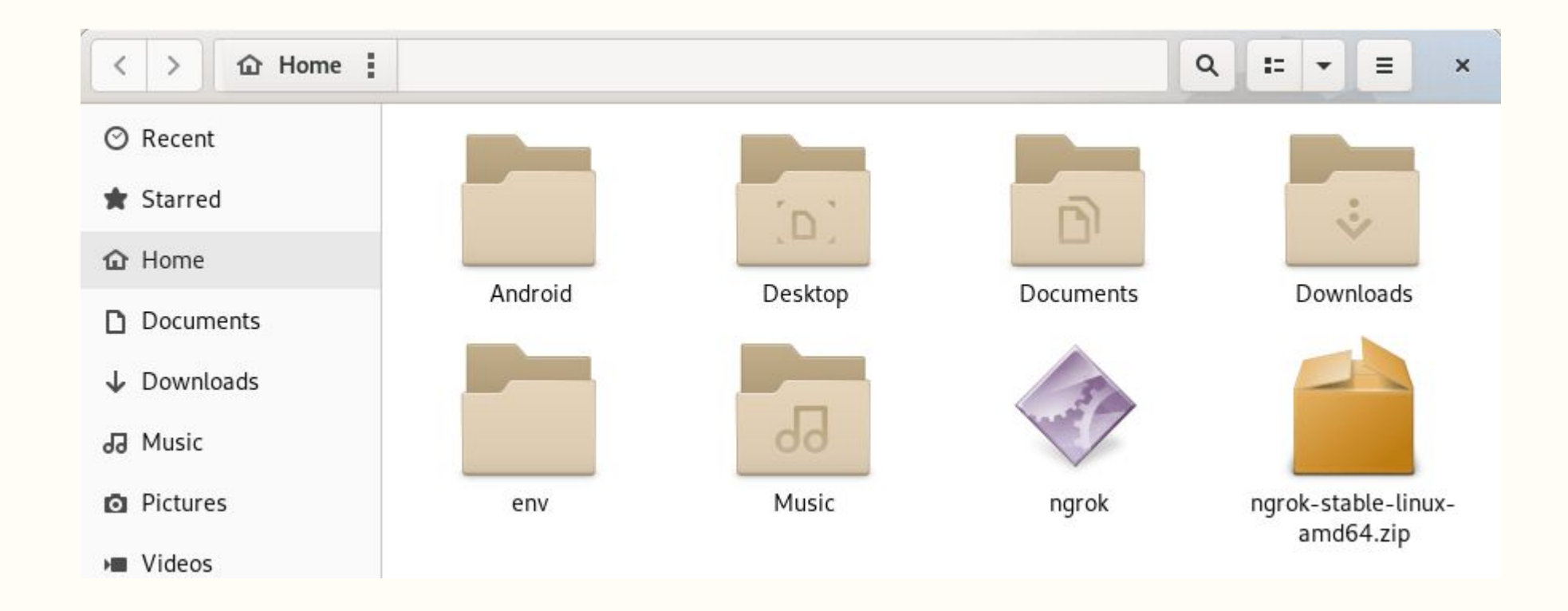

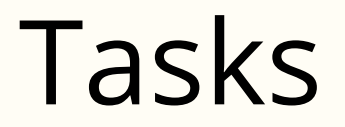

# Writing the tasks

- Search for files
- Move files through folders
- . Select all files
- . Copy and paste files
- . Create new folders
- Change exhibition

#### Scenarios

## Writing the scenarios

*Yesterday, you re-organized your files and you don't remember where you saved the copy of one of the articles you were working on. Please search for a file named "The Hobbit".*

#### Prepare the test environment

## Test your own test

### Find out how many testers do you need

*(yeah, not necessarily 5, but 5 is a good number)*

## Run the tests with each user, separately

## Analyze the results

#### Task: Search for files

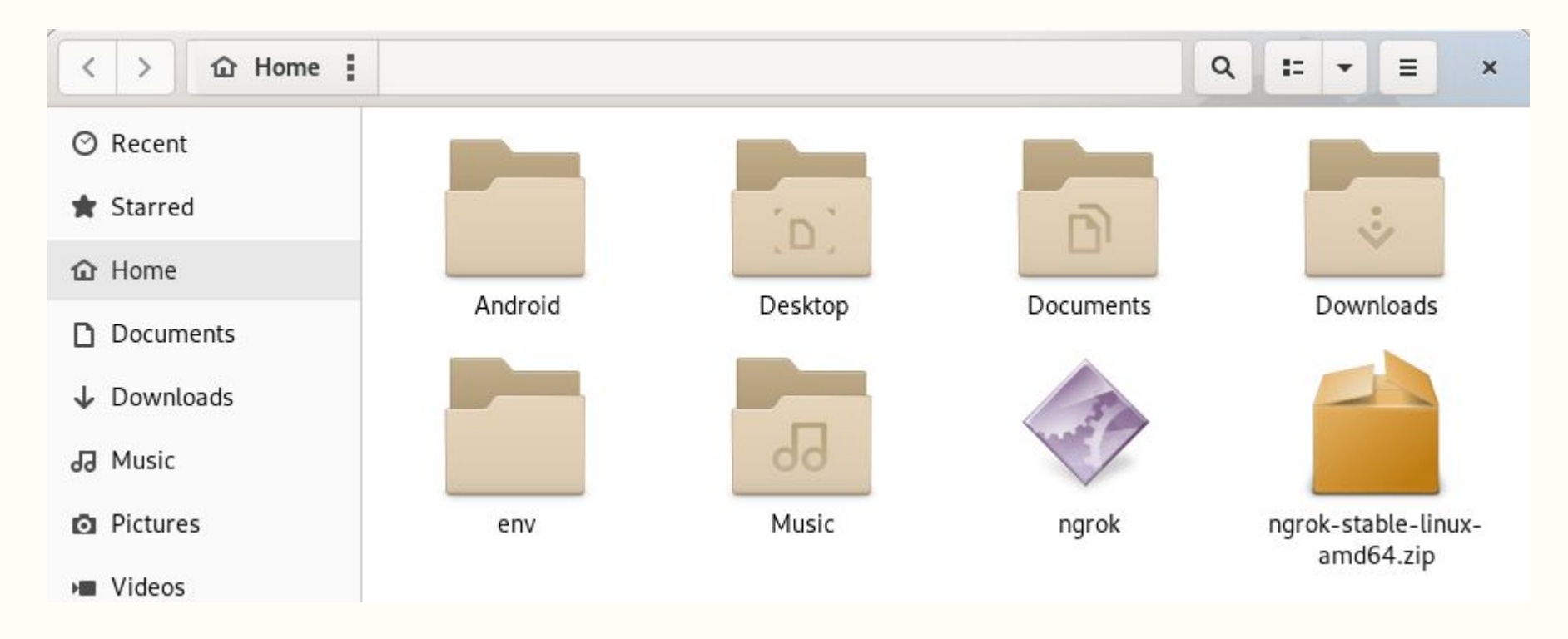

#### Task: Search for files

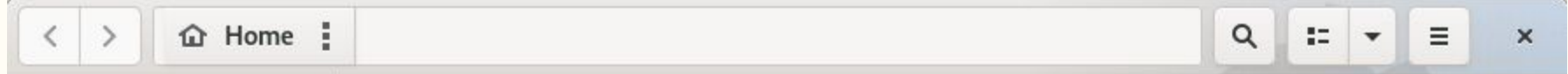

#### gedit GNOME text editor

- Create and save a text file
- Edit a text file
- Create a copy of a text file
- Customize the program's presentation

#### **GNOME Calendar**

- Create a new calendar
- Create an event
- Set time, place and a note to an event
- Search for an specific date
- Search for an specific event
- Connect with an online account

#### **GNOME Files**

Search for files (find where they are) Move files through folders Create new folders Change icons exhibition Change the text size

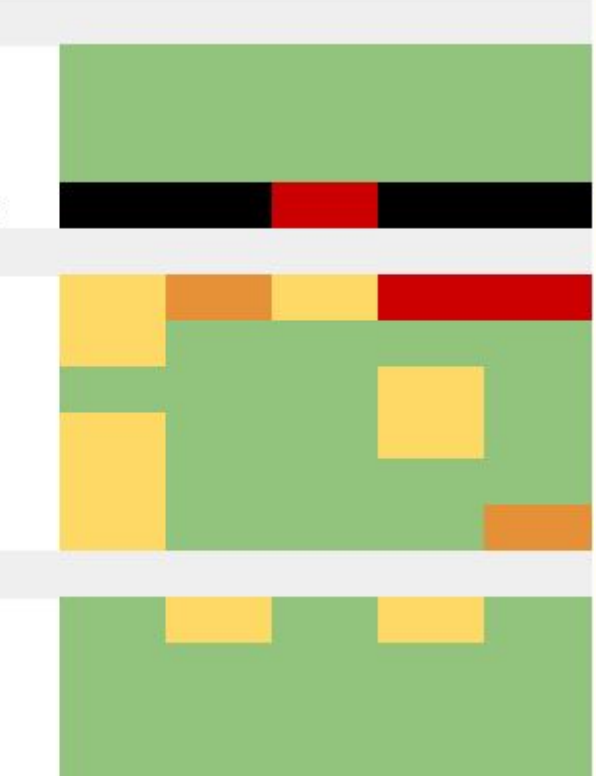

## Card sorting exercise

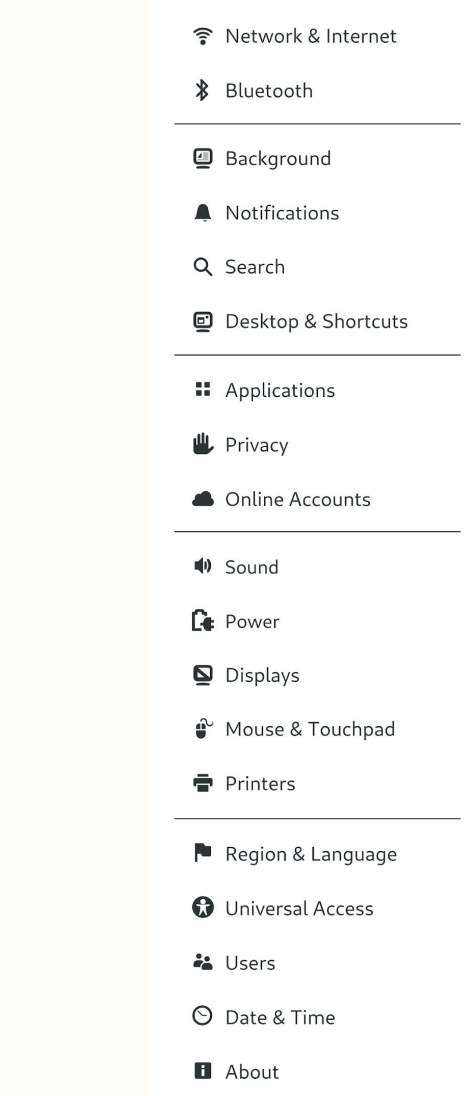

### When can we test usability?

### Wrapping everything up and final considerations

## Thank you! Questions?

e-mail: twitter: irc: cborges@gnome.org @lborgesclarissa borgesclarissa